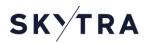

# **Skytra Data Access Form (Version 1.0)**

This Data Access form is intended to capture the technical details required to provide access to Skytra's Web UI and SFTP data distribution services and is applicable for both the regulated Skytra Price Indices and the non regulated Airtyx Business Intelligence products. Please complete all applicable fields in the tables below and return to your Skytra CRM or <a href="mailto:sales@skytra.com">sales@skytra.com</a>.

Note: this form will not be actioned by Skytra until the relevant agreement for the data has been executed.

| ٦ | โล | b | le | 1 |
|---|----|---|----|---|
|   |    |   |    |   |

| Entity details                         |  |
|----------------------------------------|--|
| Name of Legal Entity                   |  |
| Address                                |  |
| Contact name of person completing form |  |
| Date form completed                    |  |

## Table 2

Please provide the details of your technical point of contact who is responsible for technical onboarding and support. End users of the service should be detailed in Table 5.

Note: The Data Management contact provided on the Skytra Data Order Form is considered to be the authorised individual within the customer firm who is responsible for approving the customer's user access requests and informing Skytra if access needs to be revoked.

| Technical contact              |              |                   |  |
|--------------------------------|--------------|-------------------|--|
|                                | Main contact | Secondary contact |  |
| Full Name                      |              |                   |  |
| Job Title                      |              |                   |  |
| Phone (including country code) |              |                   |  |
| Email                          |              |                   |  |

# Table 3

| Data access options                                  |     |    |  |
|------------------------------------------------------|-----|----|--|
| Skytra Customer Data Web UI                          | Yes | No |  |
| Skytra Customer Data SFTP                            | Yes | No |  |
| Name of Customer's SFTP service (if relevant)        |     |    |  |
| Can you support key based login to the SFTP service? | Yes | No |  |

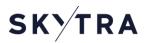

## Table 4

In order to protect the Skytra Data Distribution service and limit inappropriate access attempts, Skytra will only accept access from preauthorised sources. Please provide your organisation's fixed public facing IP addresses or a defined IP address range (assigned to your organisation).

| IP Addresses   |             |                                                            |  |
|----------------|-------------|------------------------------------------------------------|--|
| Subnet Address | Subnet Mask | Description (how you would describe the range in question) |  |
|                |             |                                                            |  |
|                |             |                                                            |  |
|                |             |                                                            |  |

#### Table 5

Please provide a list of all users within your organisation who require access to Skytra Data via the Web UI/SFTP services ("Authorised Users"). Access will only be provided for named users or named systems in the case of SFTP server to server access. For named systems add the name of the system in the "Full Name" field below. The technical contact given in Table 2 above will be considered the owner of the customer's SFTP service.

Note: The list of users will be checked with the nominated Data Manager for your organisation prior to access being granted.

| Authorised User access list |           |              |       |        |      |
|-----------------------------|-----------|--------------|-------|--------|------|
| Full Name                   | Job Title | Phone Number | Email | Web UI | SFTP |
|                             |           |              |       |        |      |
|                             |           |              |       |        |      |
|                             |           |              |       |        |      |
|                             |           |              |       |        |      |